**4.** 

**1.** Aşağıdaki histogramda bir eczanede grip aşısı olan kişilerin yaş aralıkları verilmiştir.

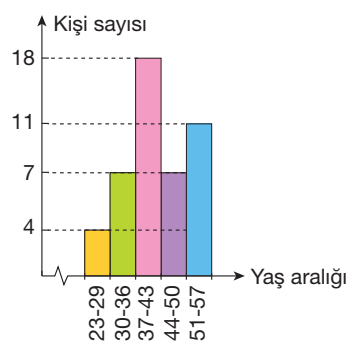

**Buna göre, bu veri grubunun genişliği aşağıdakilerden hangisidir?**

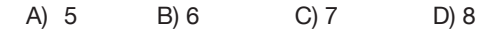

**2.** 38, 79, 30, 46, 36, 10, 55, 60, 22, 46, 47, 12, 50, 67, 49 Bir otobüste bulunan kişilerin yaşları yukarıda verilmiştir.

#### **Bu verileri 5 gruba ayırdığımızda en kalabalık olan grupta kaç kişi vardır?**

A) 7 B) 6 C) 5 D) 4

**3.** Aşağıdaki histogram bir okuldaki matematik sınavına giren öğrenci sayısını ve aldıkları puanları göstermektedir.

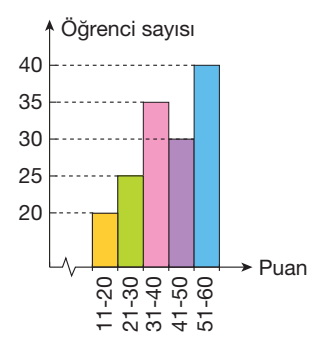

#### **Buna göre, aşağıdakilerden hangisi yanlıştır?**

- A) 40 puanın üzerinde not alan öğrenci sayısı 70 tir.
- B) Sınava giren öğrenci sayısı 150 dir.
- C) Sınava giren öğrencilerin % 30 u 30 ve daha düşük puan almıştır.
- D) Histogramın grup genişliği 9 dur.

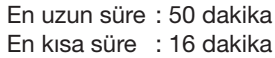

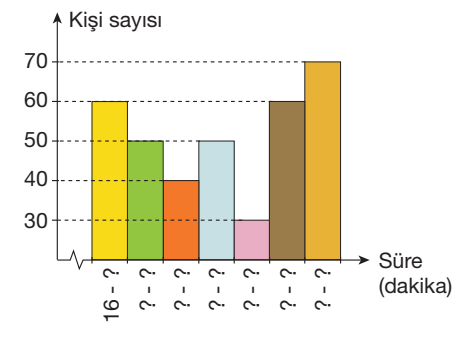

Bir köy okulunda kitap okuma etkinliğindeki öğrencilerin günlük kitap okuma süreleriyle ilgili bazı bilgiler içeren histogram yukarıda verilmiştir.

**Buna göre, kişi sayısı en fazla olan grubun günlük okuma süresi ile kişi sayısı en az olan grubun günlük okuma süresi arasındaki fark en çok kaçtır?**

A) 17 B) 16 C) 14 D) 12

**5.** Yandaki kutulardan sonucu "+ 1" olanlar boyanacaktır.

> **Buna göre, oluşacak şekilde aşağıdakilerden hangisidir?**

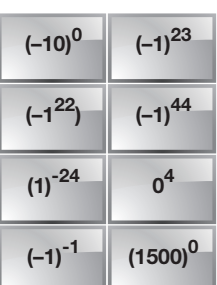

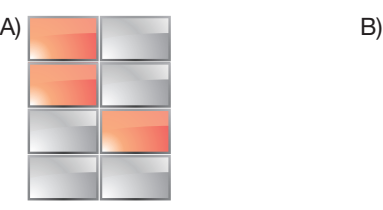

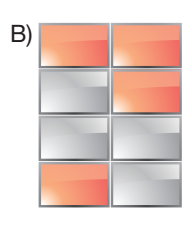

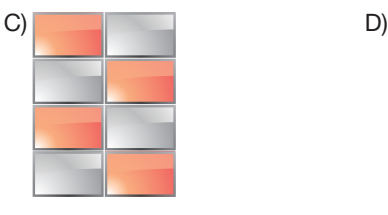

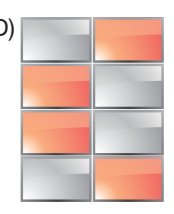

6. 
$$
x = (2^5)^2 .4^3
$$
  
\n $y = (4^2)^3 .8$  olduğuna göre,  
\n $z = 2^{10} .4^6$ 

 **x, y ve z nin doğru sıralanışı aşağıdakilerden hangisidir?**

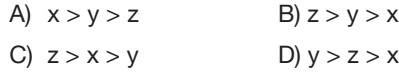

 $2^5.32$ 

 $5, 2$ 

9. 
$$
\begin{array}{c|cccc}\n & K & L & M & N \\
\hline\n & 3 & \sqrt{15} & 4 & \sqrt{23} & 5 & \sqrt{29} & 6 & 7 & \sqrt{46}\n\end{array}
$$

 **Yukarıdaki sayı doğrusu üzerinde, sayılarla eş**leştirilen harflerden hangisinin yeri yanlış veril**miştir?**

A) K B) L C) M D) N

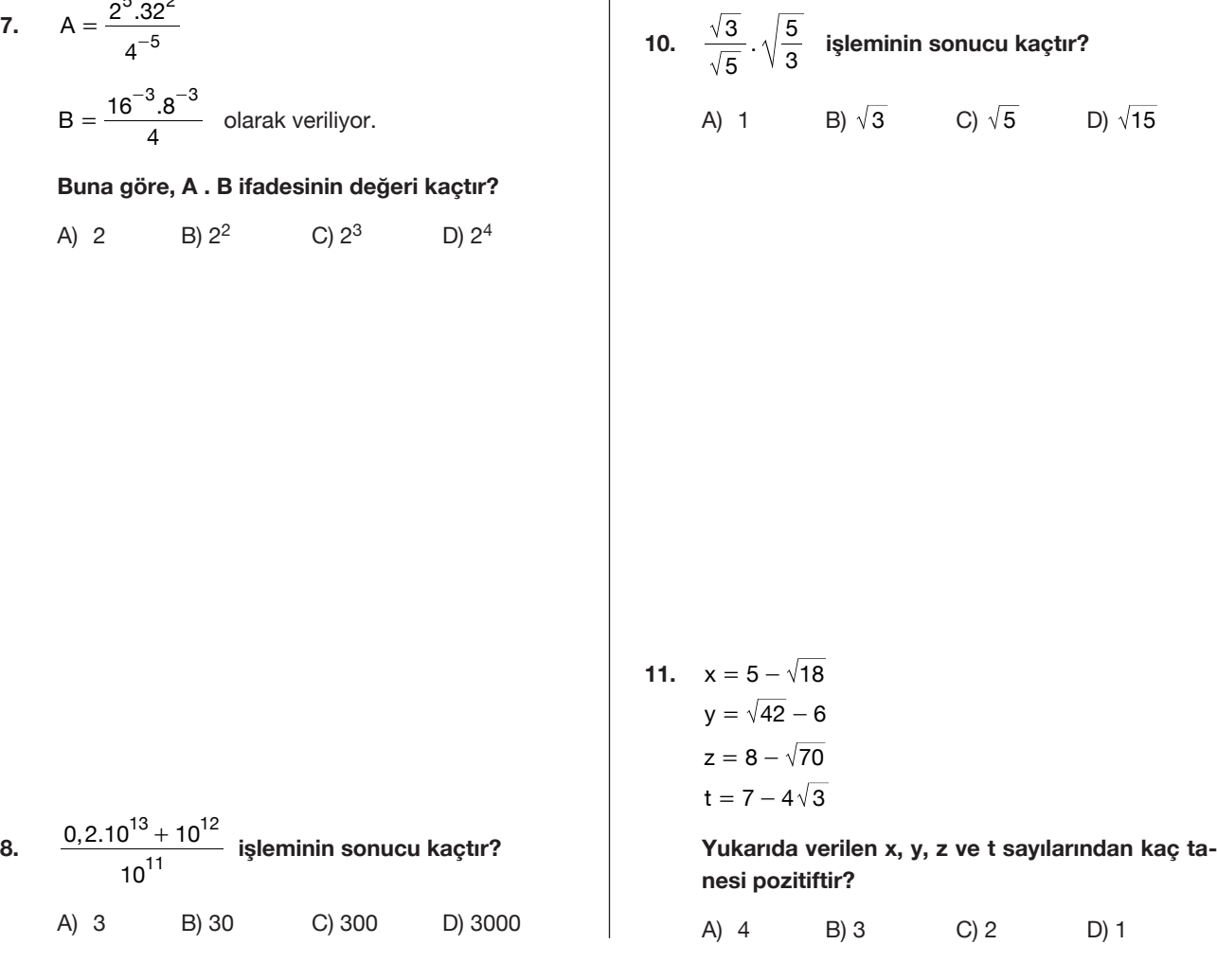

a **genin kenar uzunlukları aşa-**A D B b C • 12. Alanı  $\sqrt{40}$  br<sup>2</sup> olan bir dikdört**ğıdakilerden hangisi olamaz?** a b A)  $\sqrt{5}$   $\sqrt{8}$ B) 2  $\sqrt{10}$ C) 1  $\sqrt{40}$ D)  $\sqrt{4}$   $\sqrt{20}$ **eşittir?**  $(A) - 10$  B) 0 C) 5 D) 10 **16.** 

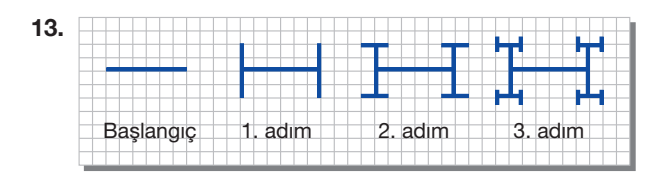

 **Başlangıç ve ilk üç adımı verilen yukarıdaki fraktalın 6. adımındaki çubuk sayısı 5. adımındaki çubuk sayısından kaç fazladır?**

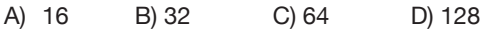

**14.** 

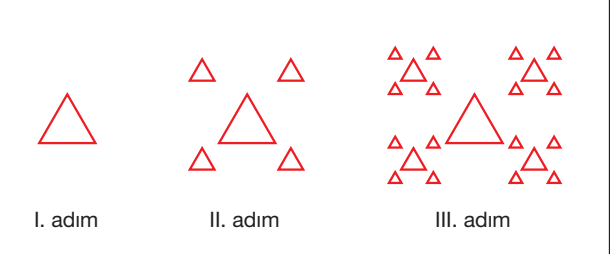

 **Yukarıda ilk üç adımı verilen fraktalın 5. adımında kaç tane üçgen vardır?**

A) 64 B) 85 C) 341 D) 1365

**15.** A(3, – 5) noktasının x eksenine göre yansıması B(x, y) noktası ve B noktasının da y eksenine göre yansıması C(a, b) noktası olduğuna göre, **x + y + a – b kaça** 

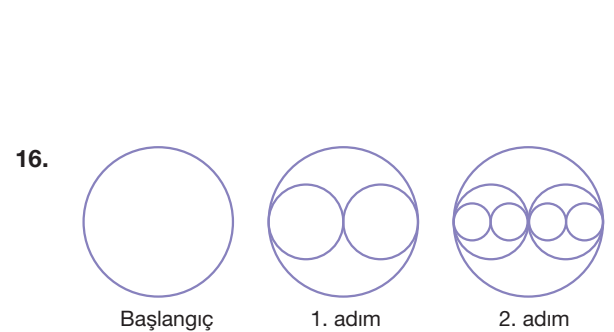

 **Yukarıdaki daireler kullanılarak oluşturulan fraktal modelinin 5. adımındaki daire sayısı 2. adımındaki daire sayısından kaç fazladır?**

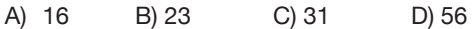

**17.** 

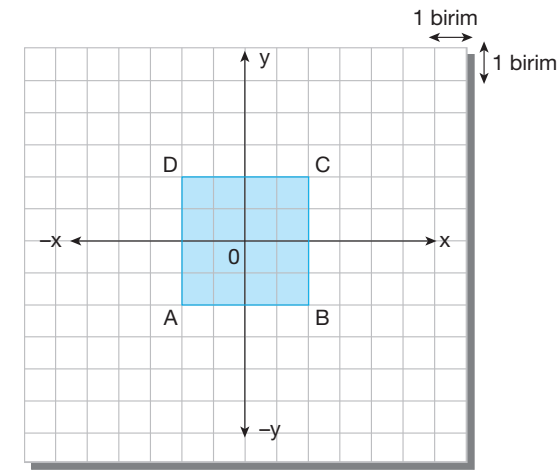

 **Yukarıdaki koordinat düzleminde verilen ABCD karesine aşağıdaki hangi işlem veya işlemler uygulandığında A noktası C noktasının bulunduğu koordinata gelir?**

- I. Önce x, sonra y eksenine göre simetrisi alınırsa
- II. Önce y, sonra orijine göre simetrisi alınırsa
- III. x ekseninde 4 birim sağa, y ekseninde 4 birim yukarıya ötelenirse
- A) Yalnız I B) Yalnız II
- C) I ve III D) I, II ve III

**18.** Bir A noktasının önce x eksenine göre, sonra y eksenine göre yansıması alınıyor. Daha sonra 3 birim yukarıya ve 2 birim sola öteleniyor.

**Elde edilen noktanın koordinatları (4, – 3) olduğuna göre, A noktasının koordinatları aşağıdakilerden hangisidir?**

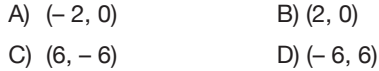

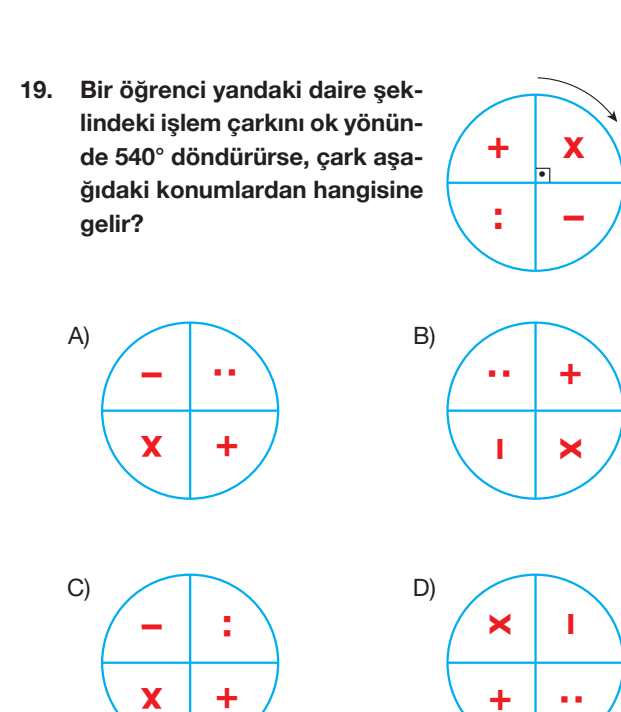

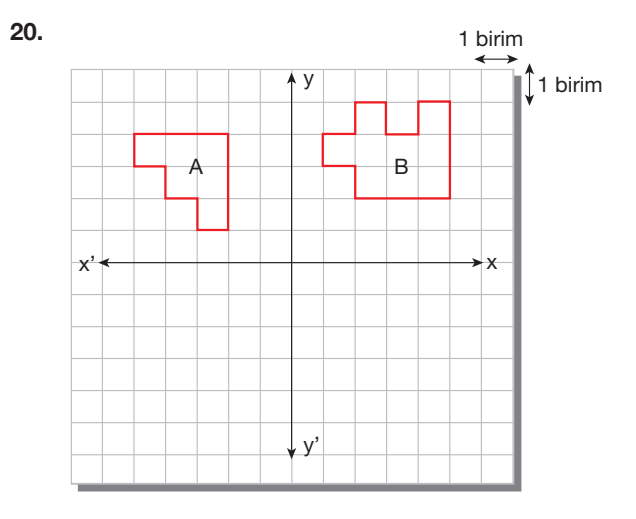

 **Yukarıdaki koordinat düzleminde A şeklinin y eksenine göre yansıması alınıp, B şekli 2 birim sağa, 1 birim aşağıya ötelenirse, bu iki şeklin kesiştiği bölgenin alanı kaç birimkare olur?**

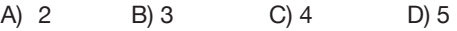